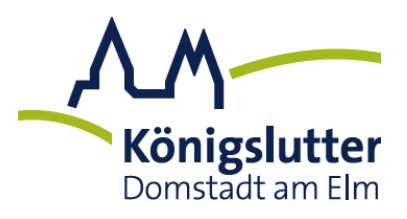

**Der Bürgermeister**

25.04.2024

# **Bekanntmachung**

#### **über die Widmung von zwei Straßen in der Ortschaft Bornum, Königslutter am Elm**

Der Verwaltungsausschuss der Stadt Königslutter am Elm hat in seiner Sitzung vom 09.04.2024 beschlossen, die nachstehend aufgeführten Verkehrsflächen im Sinne des § 6 Nieders. Straßengesetz für den öffentlichen Verkehr als Gemeindestraße gem. § 3 Abs. 1 Nr. 3 Nieders. Straßengesetz zu widmen, d. h. sie werden als öffentliche Verkehrsflächen auf Dauer für den Gemeingebrauch bereitgestellt und damit in das Straßenbestandsverzeichnis eingetragen.

Umfang der Widmung

1. **"Auf der Bünne"** Gemarkung Bornum am Elm, Gemeinde Königslutter am Elm, Flur 1, Flurstück 500, Größe: ca. 1.522 m²

### 2. **"Gutsgarten"** Gemarkung Bornum am Elm, Gemeinde Königslutter am Elm, Flur 1, Flurstück 100/28, Größe: ca. 1.433 m², Flurstück 100/25, Größe: ca. 178 m², Flurstück 100/26, Größe: ca. 164 m², Flurstück 100/27, Größe: ca. 168 m²

#### **Nutzungsart**

Die Straßen der Nr. 1 und der Nr. 2 werden in dem genannten Umfang gemäß § 6 Nieders. Straßengesetz ohne Beschränkungen gewidmet und gemäß § 3 Nieders. Straßengesetz der Gruppe "Gemeindestraßen" zugeordnet.

*Lagepläne können bei der Stadt Königslutter am Elm, Fachbereich 4, Niedernhof 7, 38154 Königslutter am Elm, eingesehen werden.*

## **Rechtsbehelfsbelehrung:**

Gegen diese Widmung kann innerhalb eines Monats nach Bekanntgabe Klage beim Verwaltungsgericht Braunschweig, Wilhelmstraße 55, 38100 Braunschweig, schriftlich oder in elektronischer Form eingereicht oder zur Niederschrift des Urkundsbeamten/der Urkundsbeamtin der Geschäftsstelle dieses Gerichts erhoben werden. Die Klage ist gegen die Stadt Königslutter am Elm zu richten. Bei Klageerhebung in elektronischer Form muss das elektronische Gerichts- und Verwaltungspostfach (EGVP) genutzt werden. Die dazu erforderliche Software kann über die Internetseite [www.egvp.de](http://www.egvp.de/) heruntergeladen werden.

Der Bürgermeister Im Auftrage

gez. Schleifer